**Алгебра 9 класс**

**Автор: Егорова Раушания Леонидовна учитель математики, высшей квалификационной категории, МБОУ «Гимназия №2 имени Мулланура Вахитоваша», города Набережные Челны, Республики Татарстан**

2015г.

«График - это говорящая линия, которая может о многом рассказать» М.Б. Балк

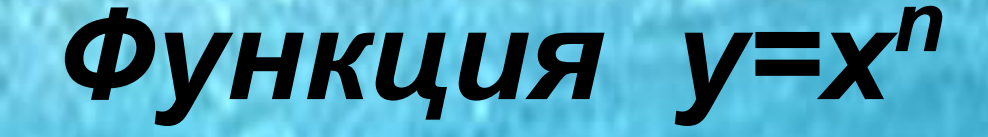

- это море, скрывающее в своей глубине много тайн.

Приятного погружения!

## <mark>Выбери показатель степени функции</mark>

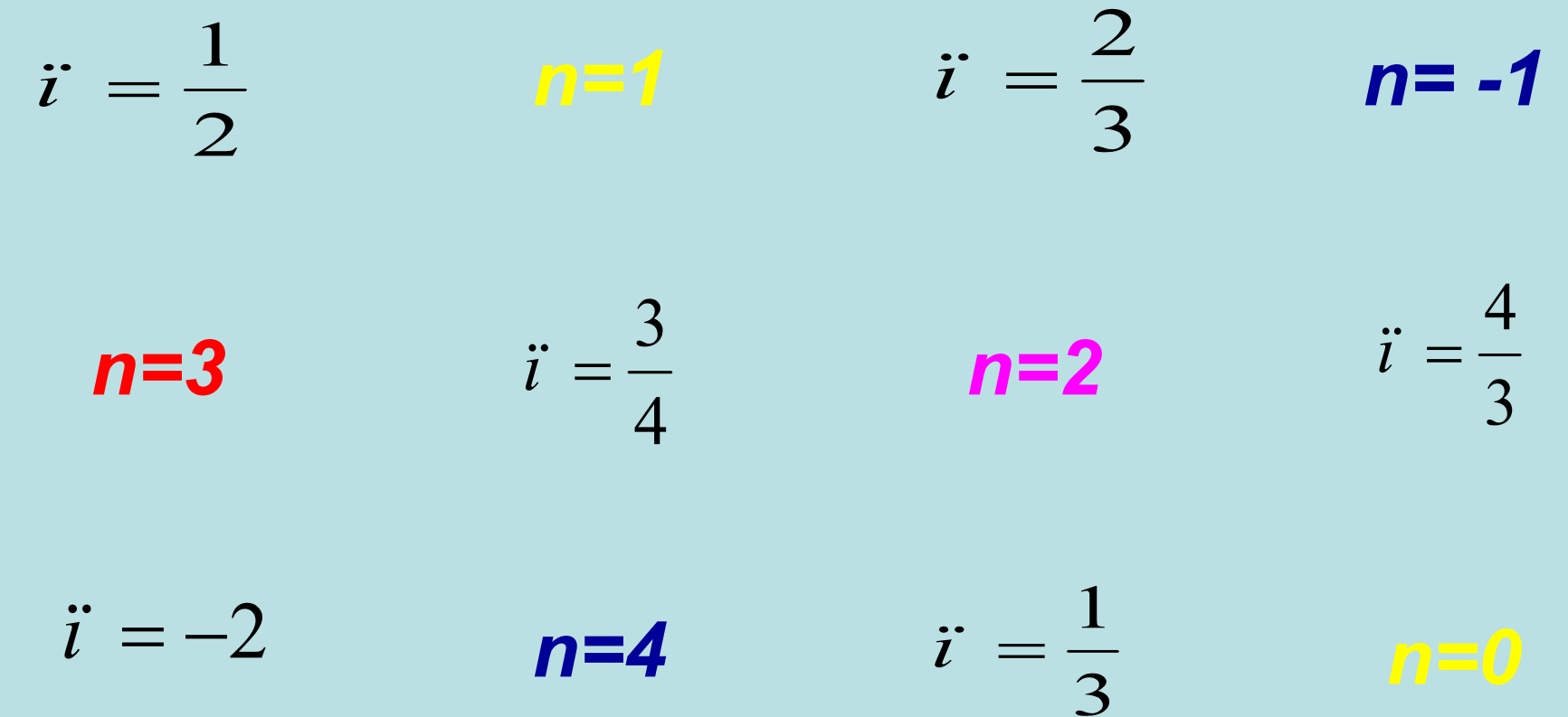

#### *Степенной функцией называется*

*функция вида у=х<sup>n</sup> ,где хнезависимая переменная, а n- любое действительное число, называемое показателем степени.*

Побротоженовать в мир гипербол

# Дабро пожаловать в мир парабол Парабола - что это?

#### и это параболы

Слово «парабола» применяют часто ко всем кривым, уравнение которых являются степенной функцией.

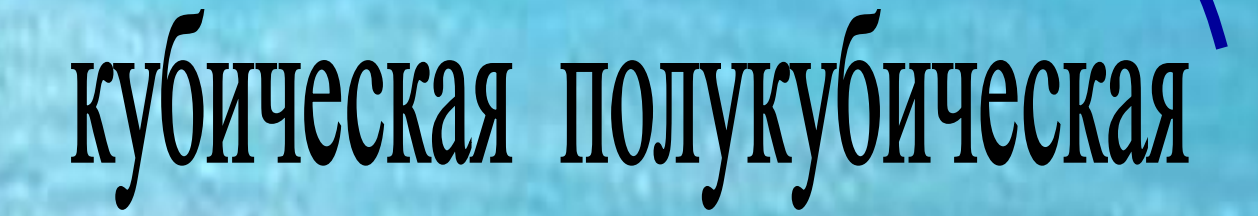

**что это?**

### ... а эти линии состоят из "ветвей" параболы

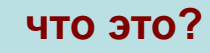

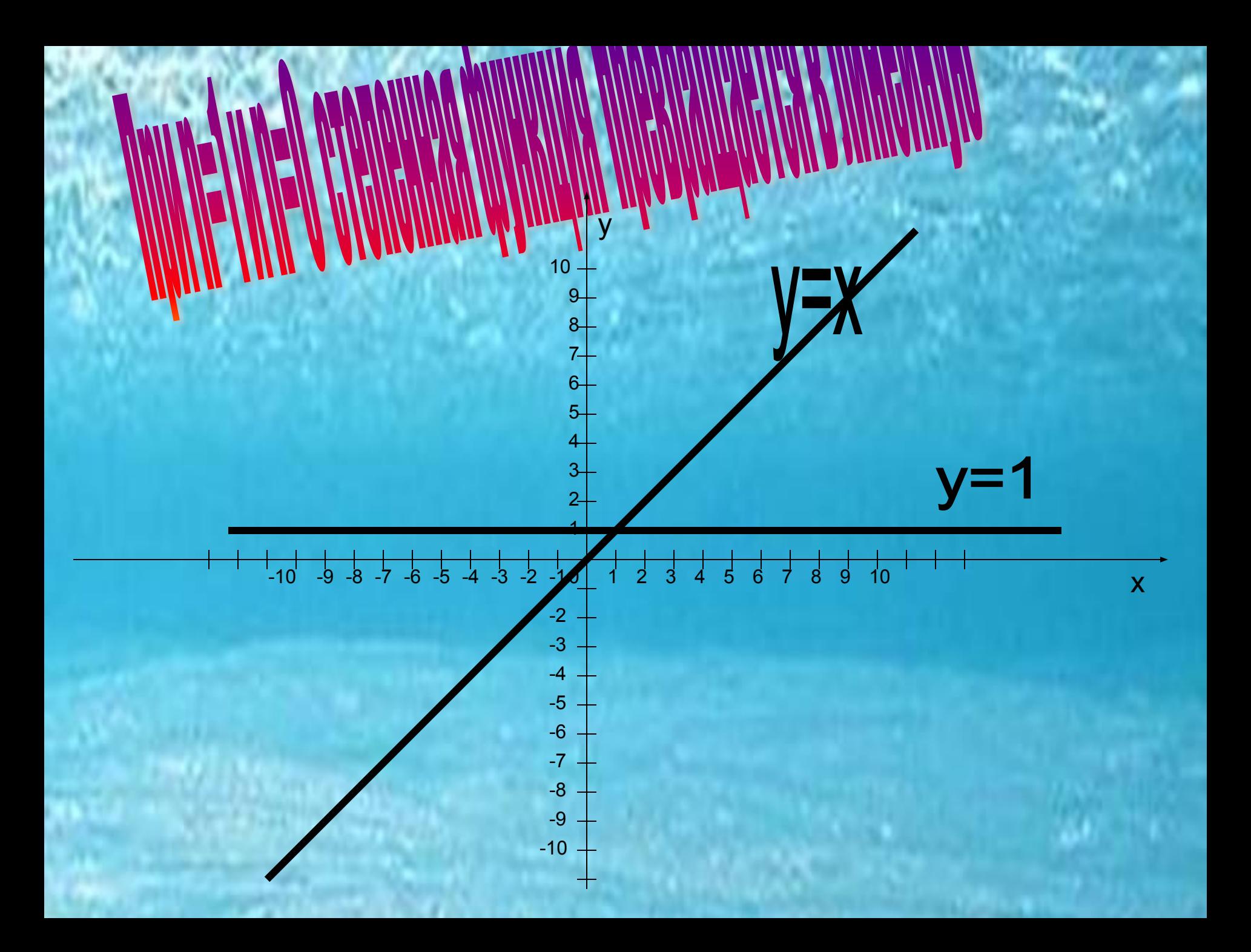

#### *Гипербола и парабола*

 – это кривые, получающиеся при сечении кругового конуса (точнее – конической поверхности) плоскостью, не проходящей через его вершину.

 Получающиеся при этом ограниченные фигуры оказываются эллипсами, а неограниченные – гиперболами (если секущая плоскость пересекает обе полости конуса) или параболами (если секущая плоскость пересекается лишь с одной из его полостей).

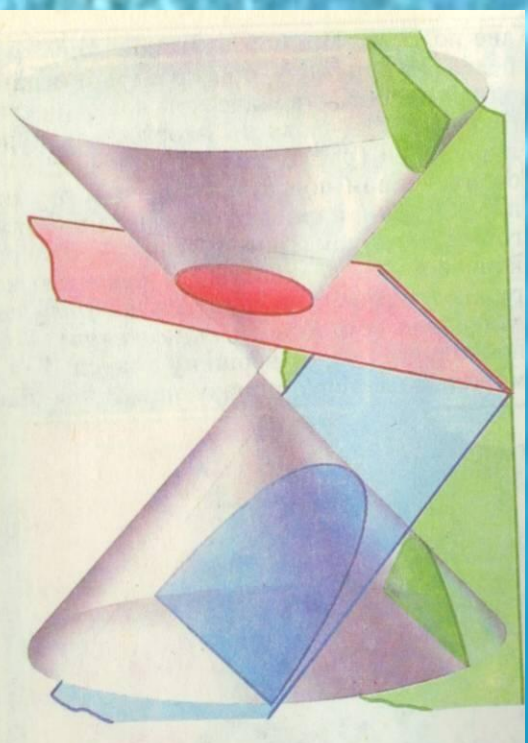

Греческое слово «парабола»означает «приложение» (так как в греческой геометрии превращение прямоугольника данной площади у<sup>2</sup> в равновеликий ему прямоугольник с данным основанием 2р называлось приложением данного прямоугольника к этому основанию); слово «эллипс» означает «недостаток» (приложение с недостатком), слово «гипербола» - «избыток» (приложение с избытком).

 **Все графики функции у=х<sup>n</sup> весьма дисциплинированы, и действуют только по законам.**

 **Каждый график соблюдает свои права и обязанности.**

 1) Если n – отрицательное целое число, то степенная функция определяется равенством y=1/x<sup>n</sup>. Она определена при всех отличных от нуля х. Её график состоит из двух частей (ветвей), имеющих асимптотами оси координат, к которым эти кривые неограниченно приближаются.

 2) При n=1/α, где α – натуральное число, то степенная функция определяется равенством у=  $\sqrt[\alpha]{\delta}$ Она определяется, как обратная функция для функции у=х<sup>α</sup>. При четном α функция определяется лишь для х≥0, а при нечетном α – на всей оси

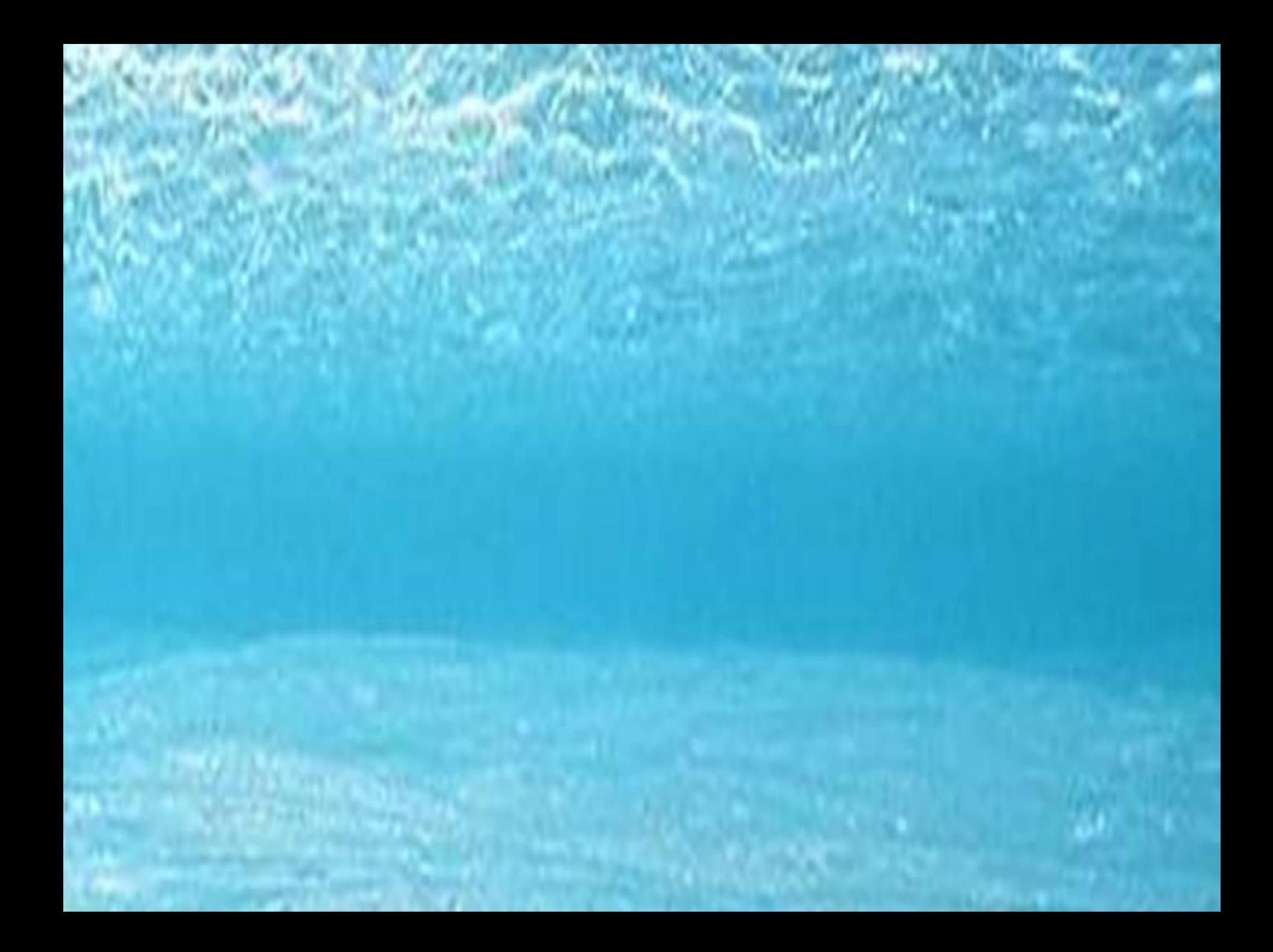

3) При движении функции у=х<sup>n</sup> влево, надо к аргументу х прибавить число *в>0.*  4) При движении функции у=х<sup>n</sup> вправо, надо из аргумента х вычесть число в>0. *Например: у=(х+в)<sup>n</sup>*

5) При движении функции у=х<sup>n</sup> вверх надо, к значению функции прибавить число *в>0.* 

*Например: у=хn+в* 

6) При движении функции у=х<sup>n</sup> вниз надо, к значению функции прибавить число *в<0.*

 *Например: у=хn+в*

 5) При необходимости перевернуть функцию у=х<sup>n</sup> надо значение функции умножить на -1. *Например: у=-х<sup>n</sup>*

 6) При необходимости растянуть функцию у=х<sup>n</sup> надо значение функции умножить на число к>1. *Например: у=кх<sup>n</sup>*

7) При необходимости сжать функцию у=х<sup>n</sup> надо значение функции разделить на число к>1*. Например: у=хn /к* 

8) При необходимости отобразить часть функции у=х<sup>n</sup> лежащую в одной полуплоскости, относительно оси ОХ в другую полуплоскость надо поставить знак модуля на значение функции.

*Например: у*=Ix<sup>n</sup>I

9) При необходимости отобразить часть функции у=х<sup>n</sup> лежащую в одной полуплоскости, относительно оси ОY в другую полуплоскость надо поставить знак модуля на аргумент.

*Например: у=*I*х*I *n*

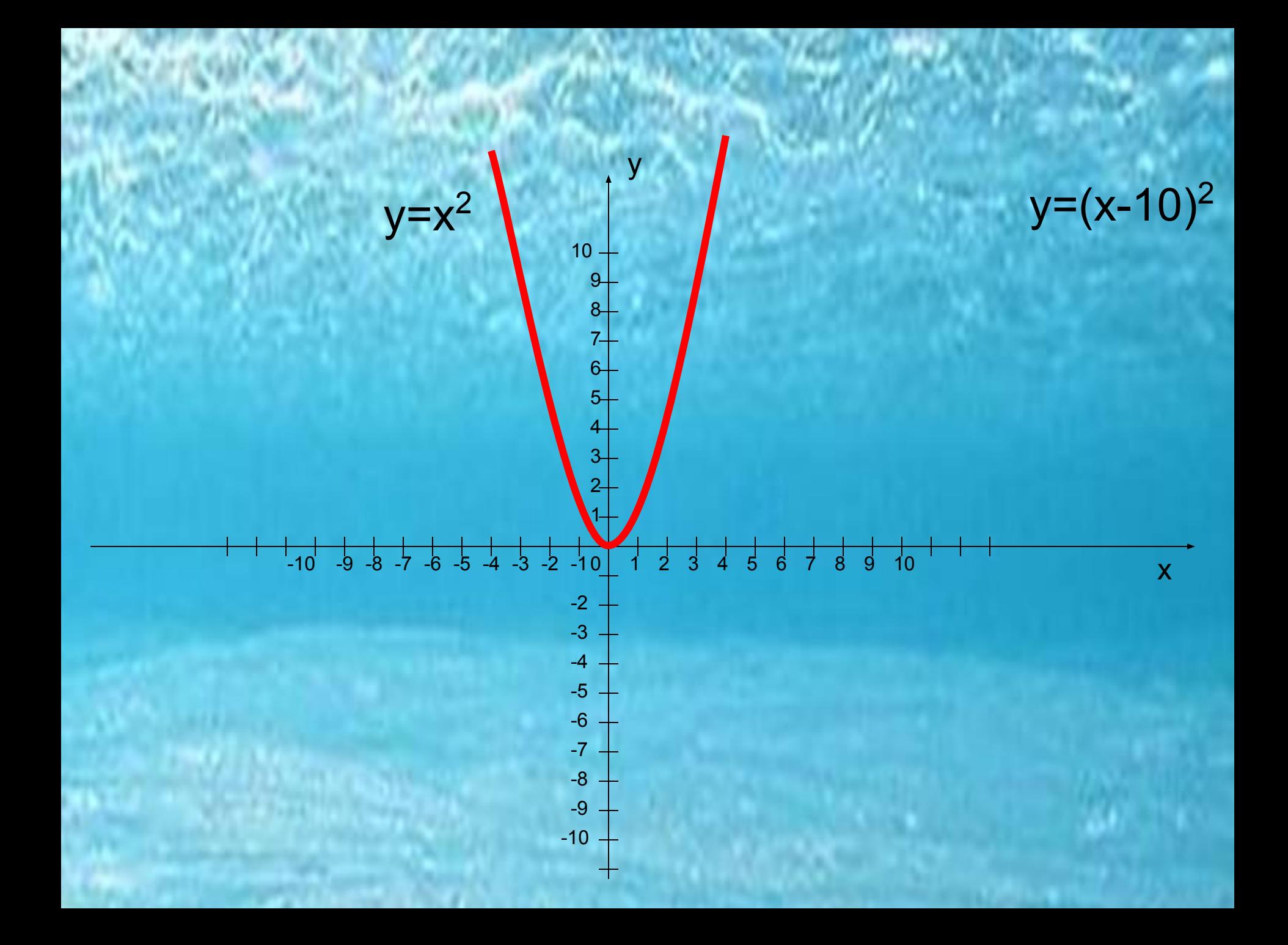

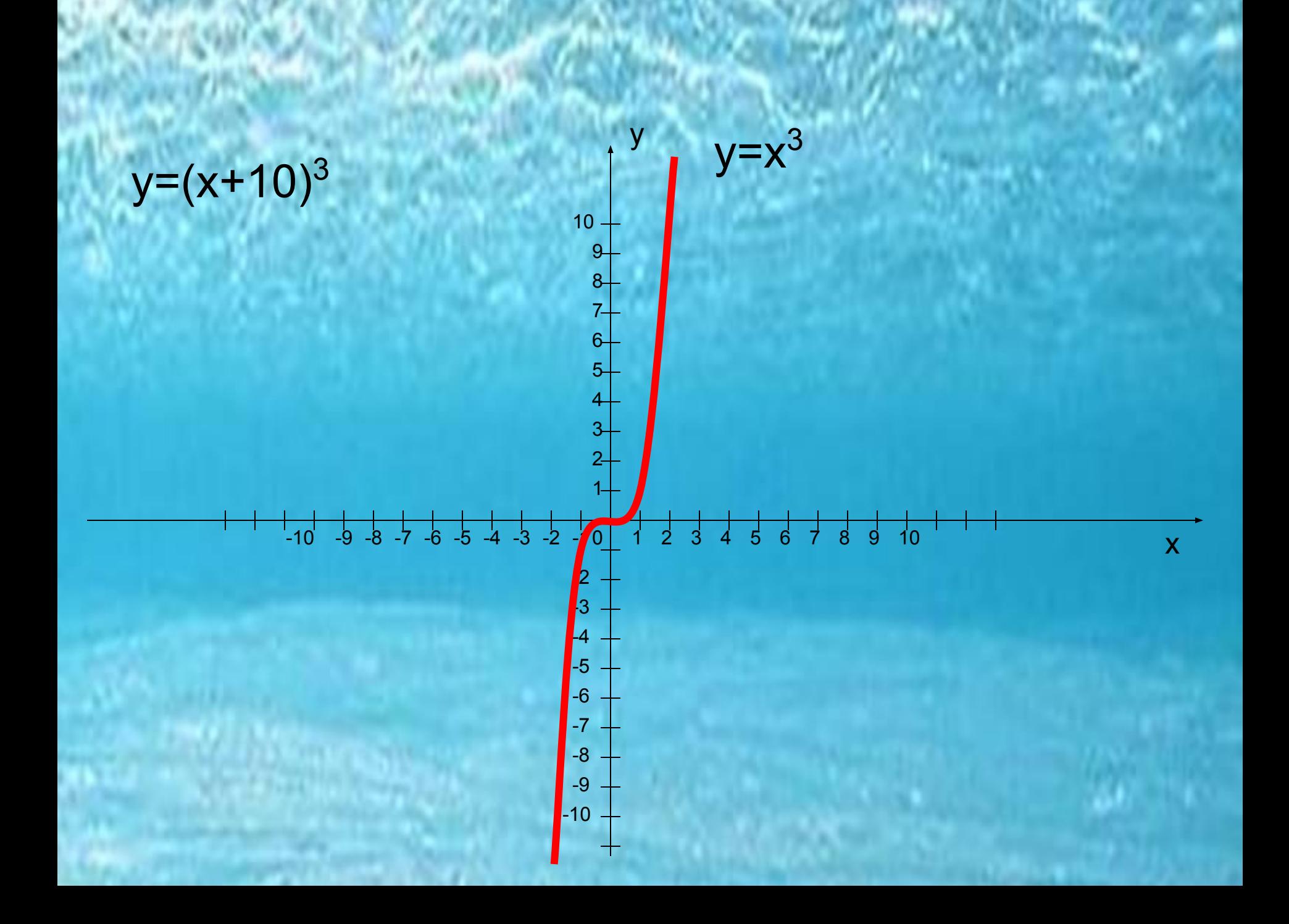

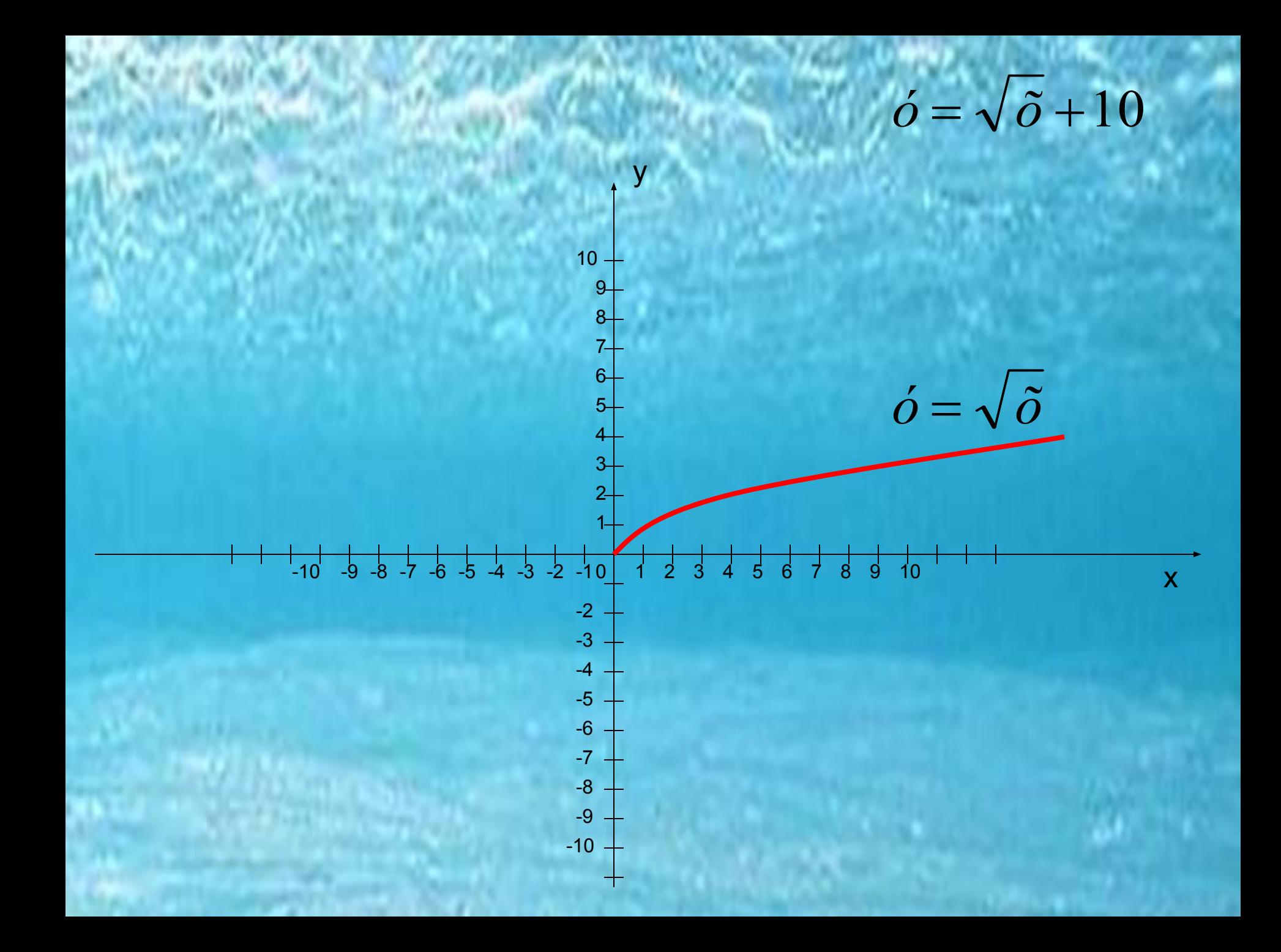

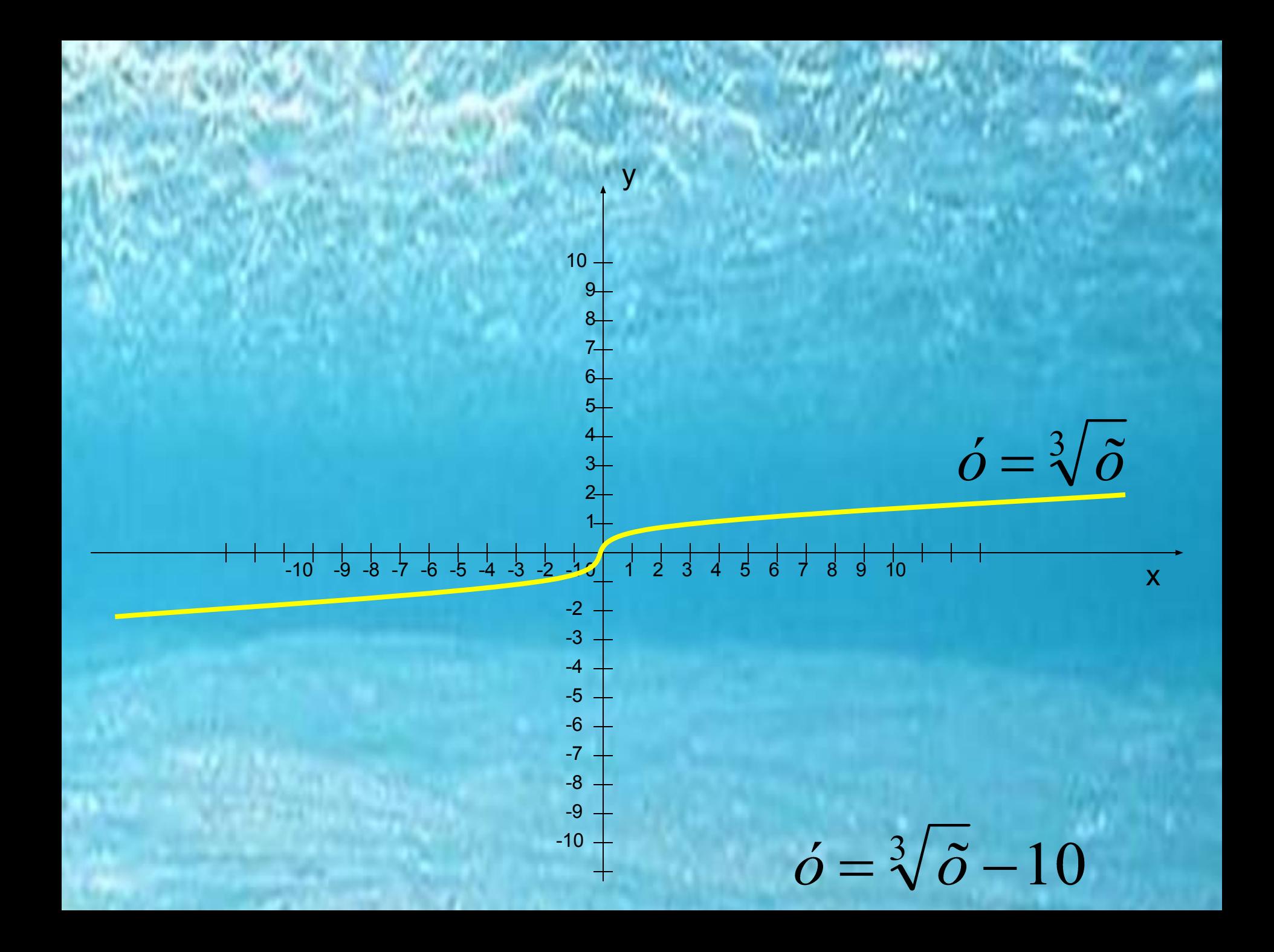

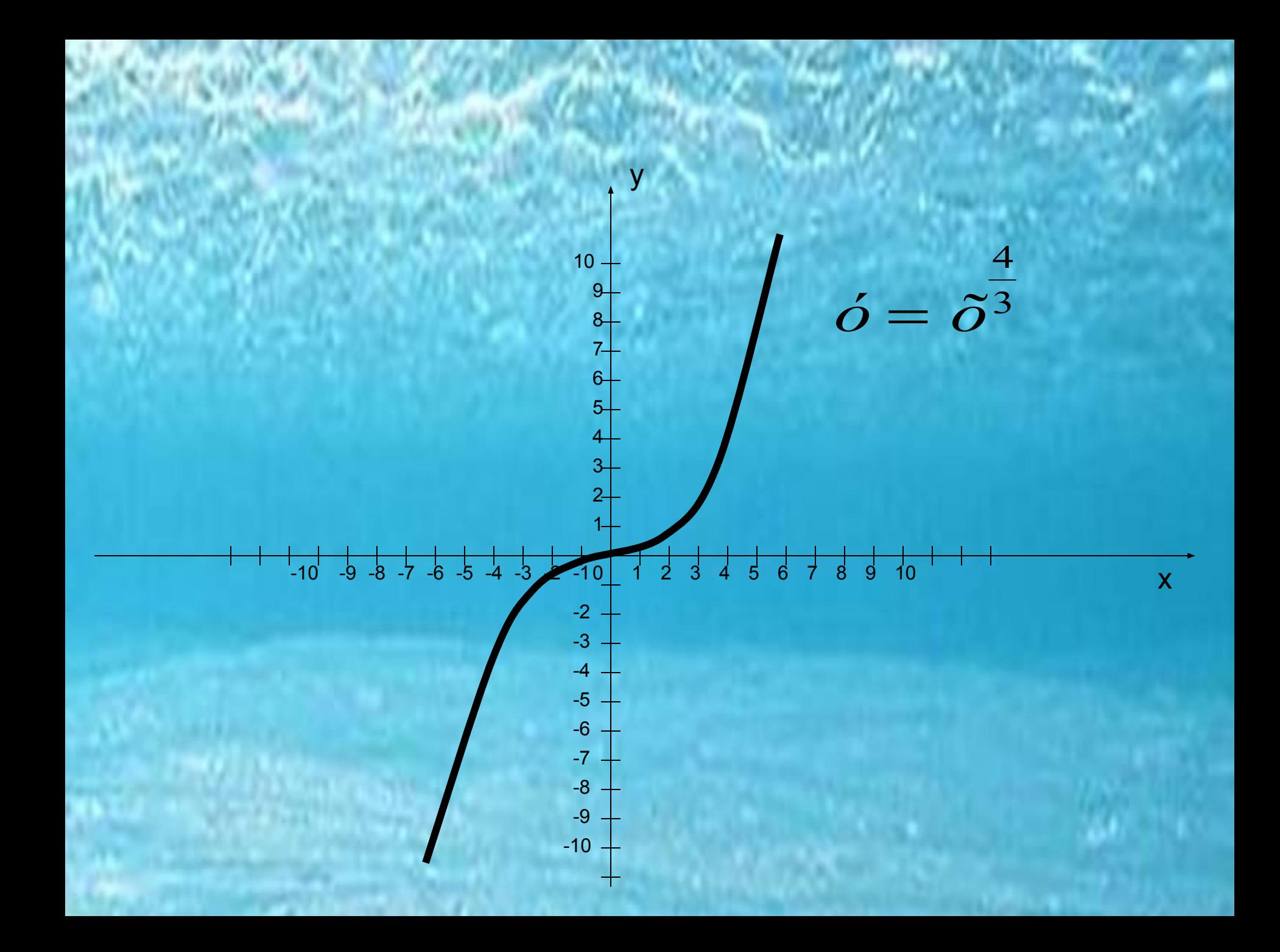

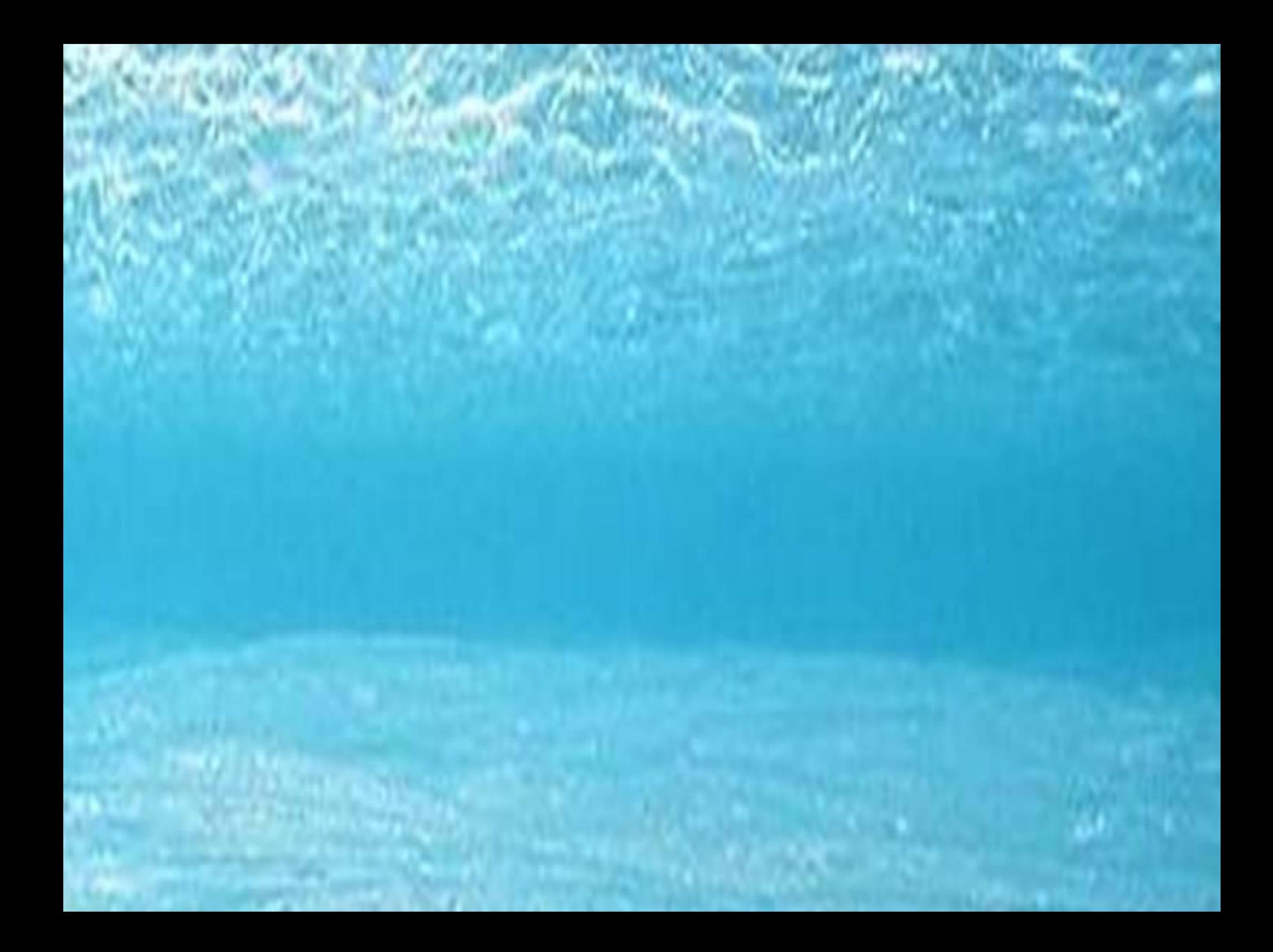

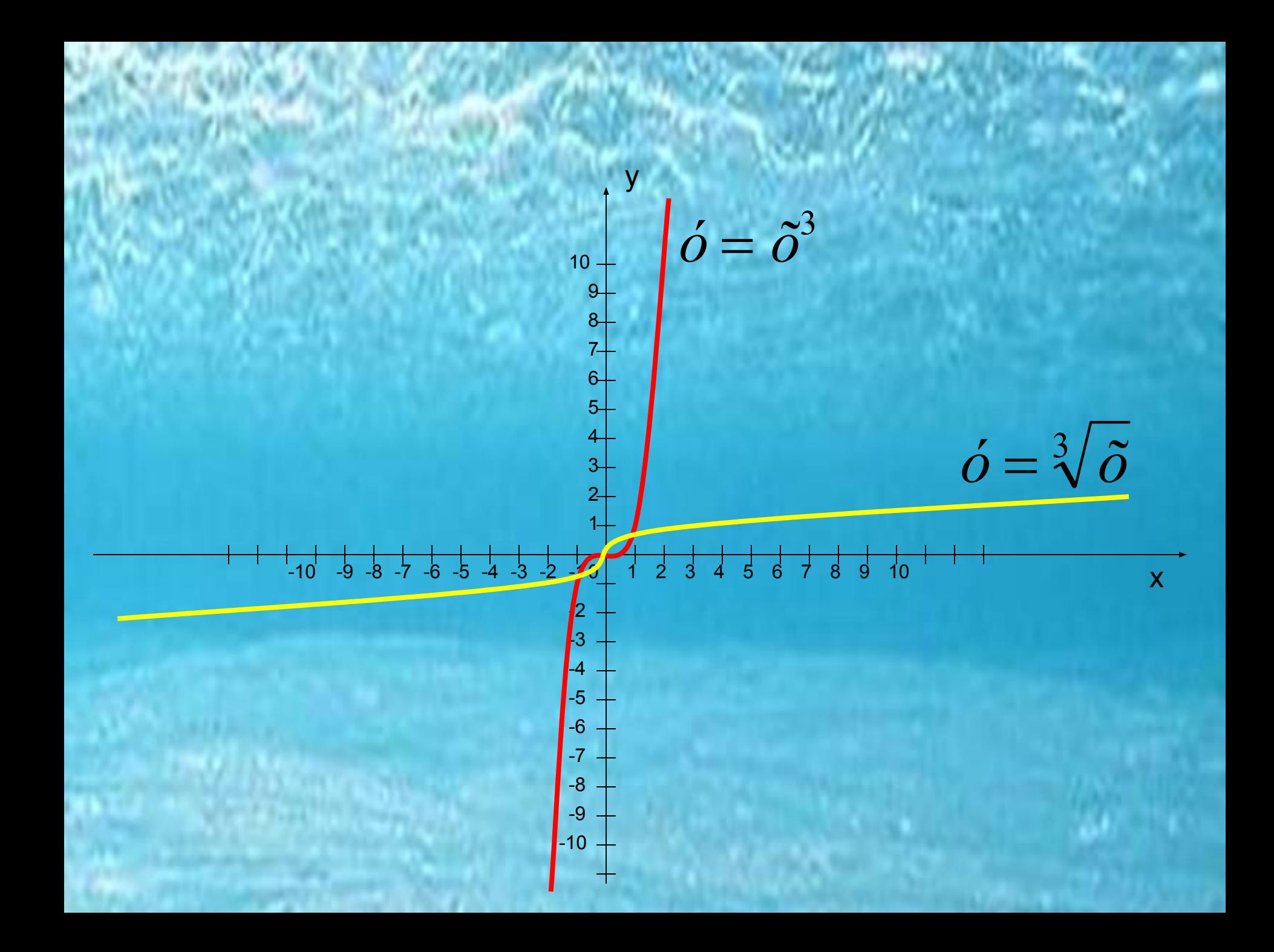

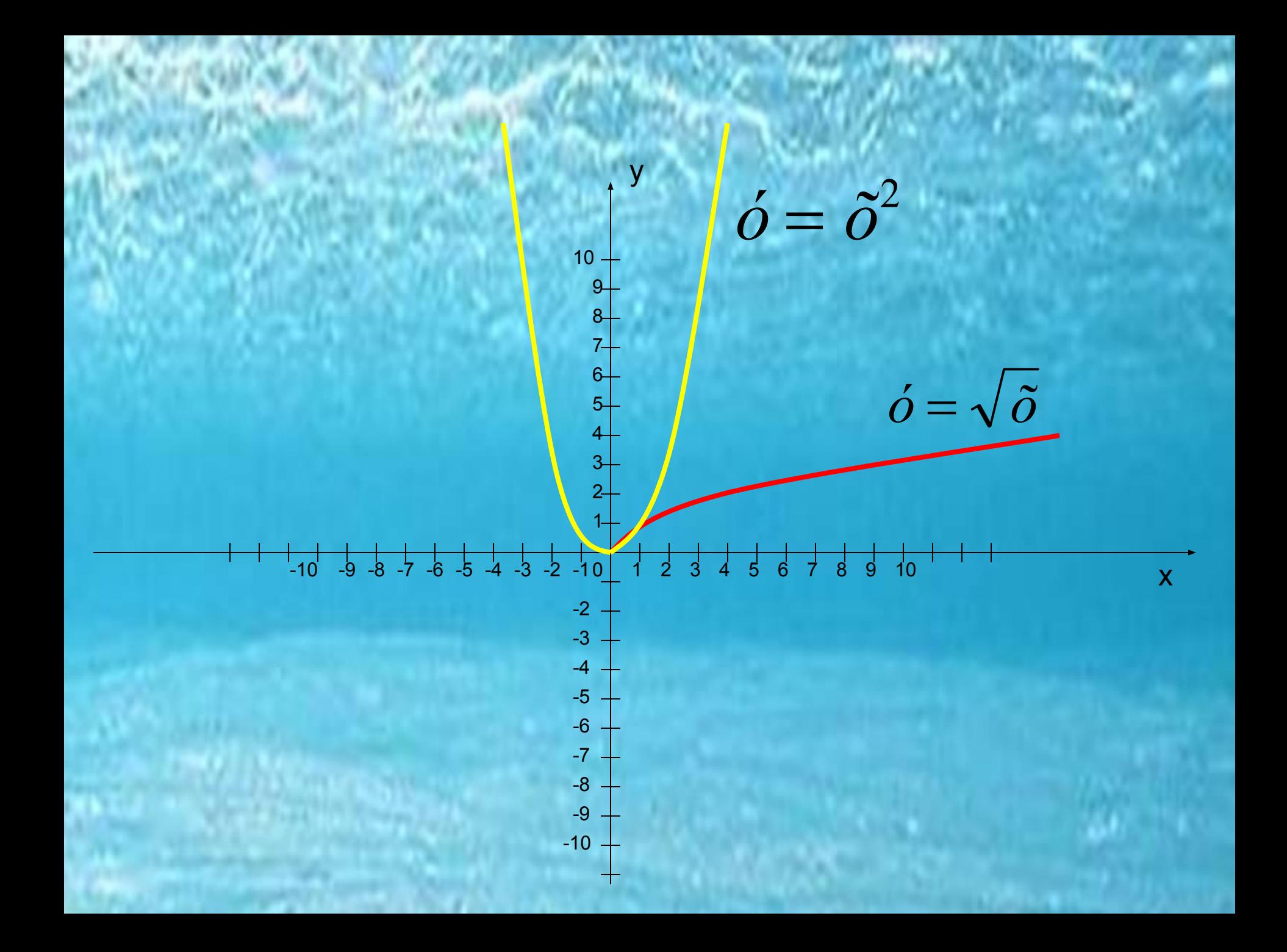

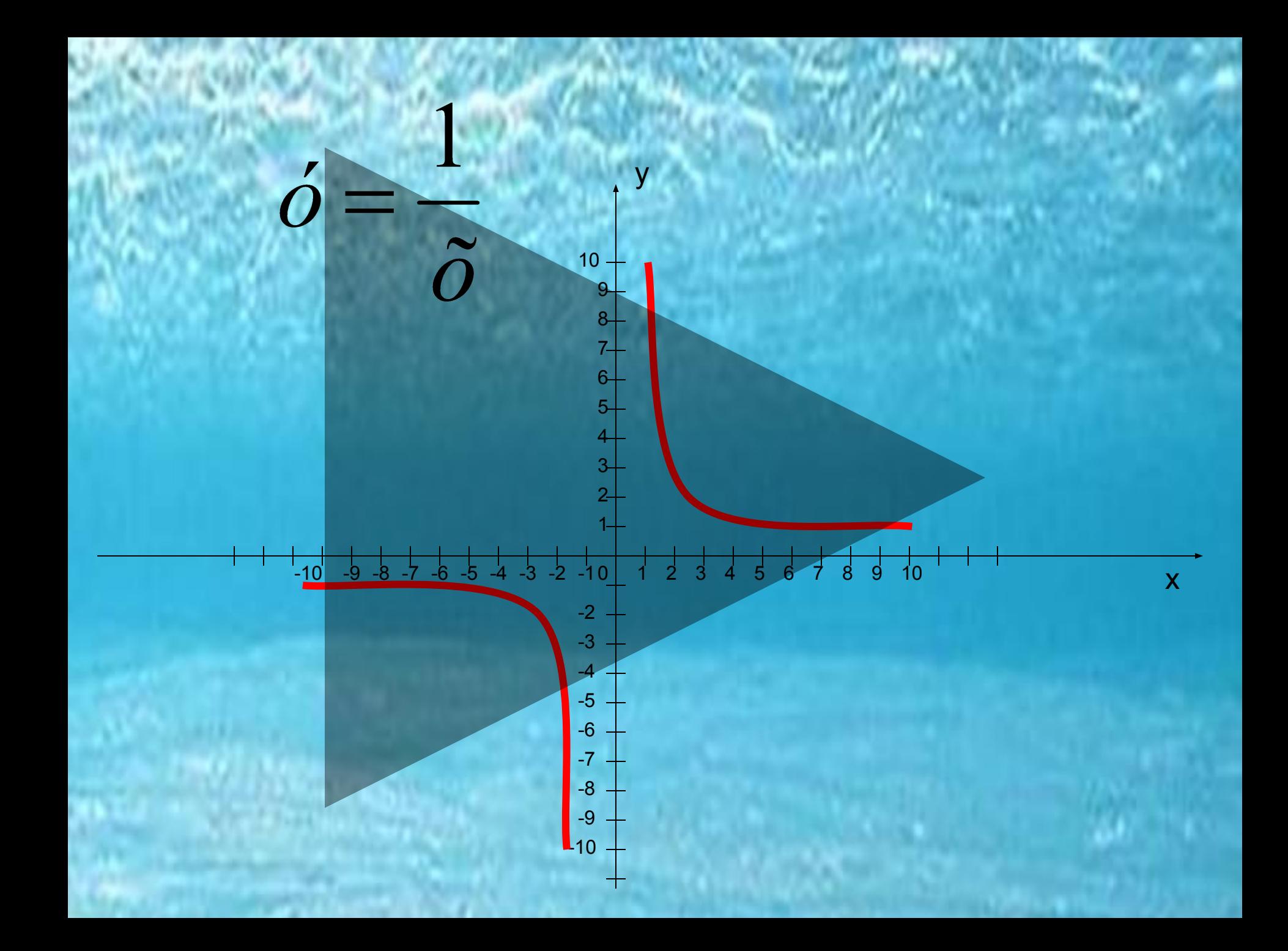

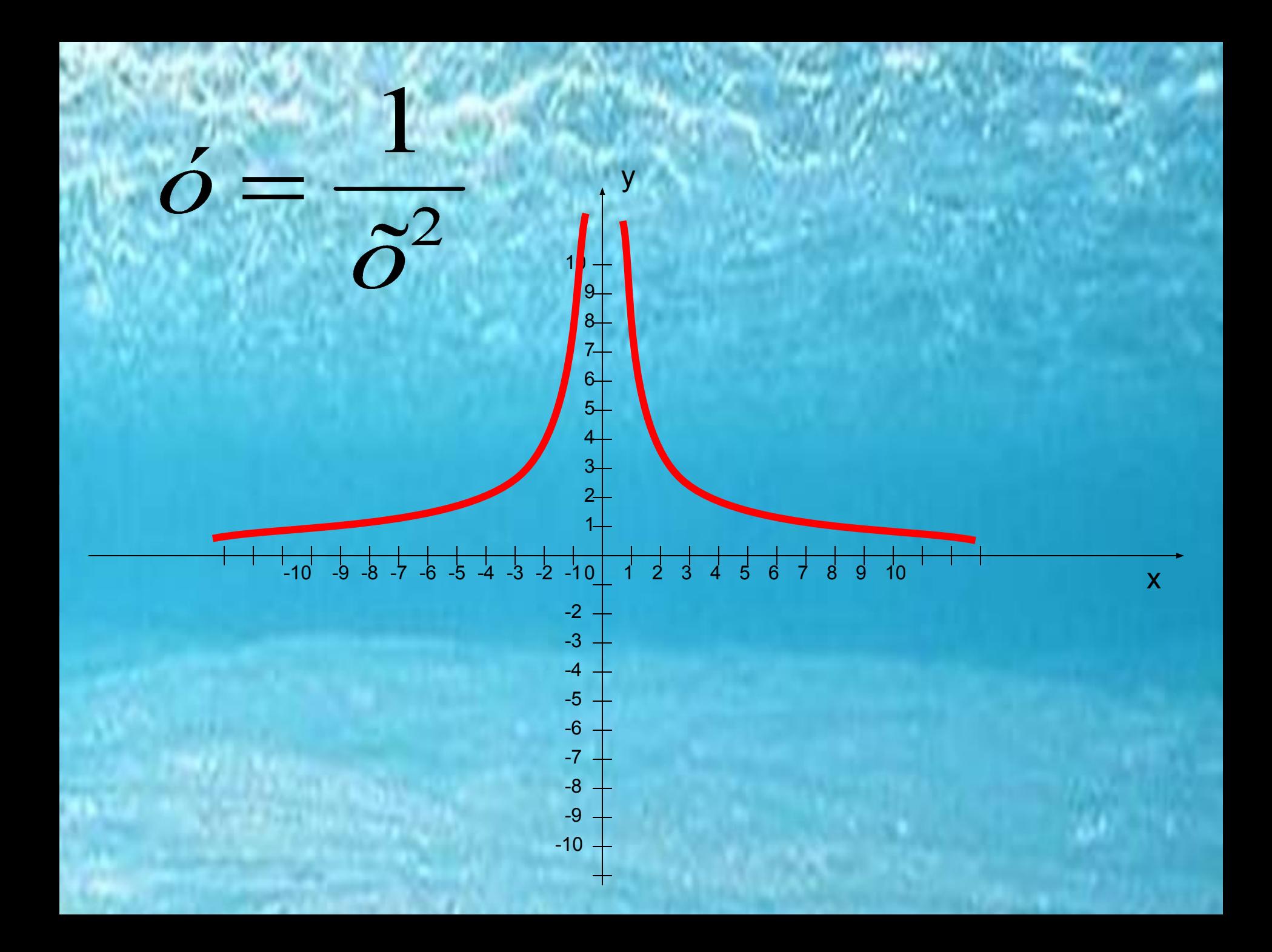

#### Если показатель рациональный n=p/q

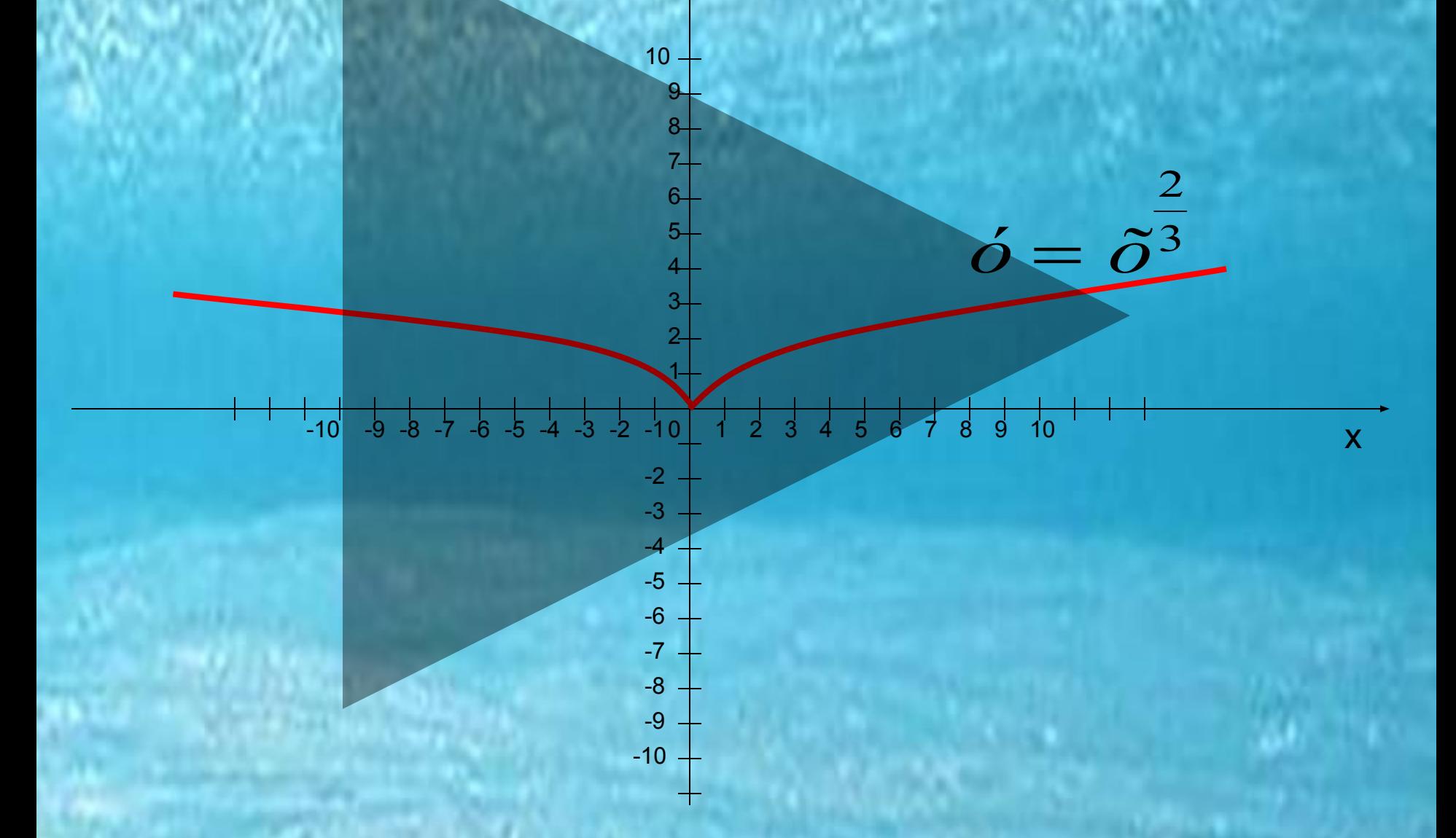

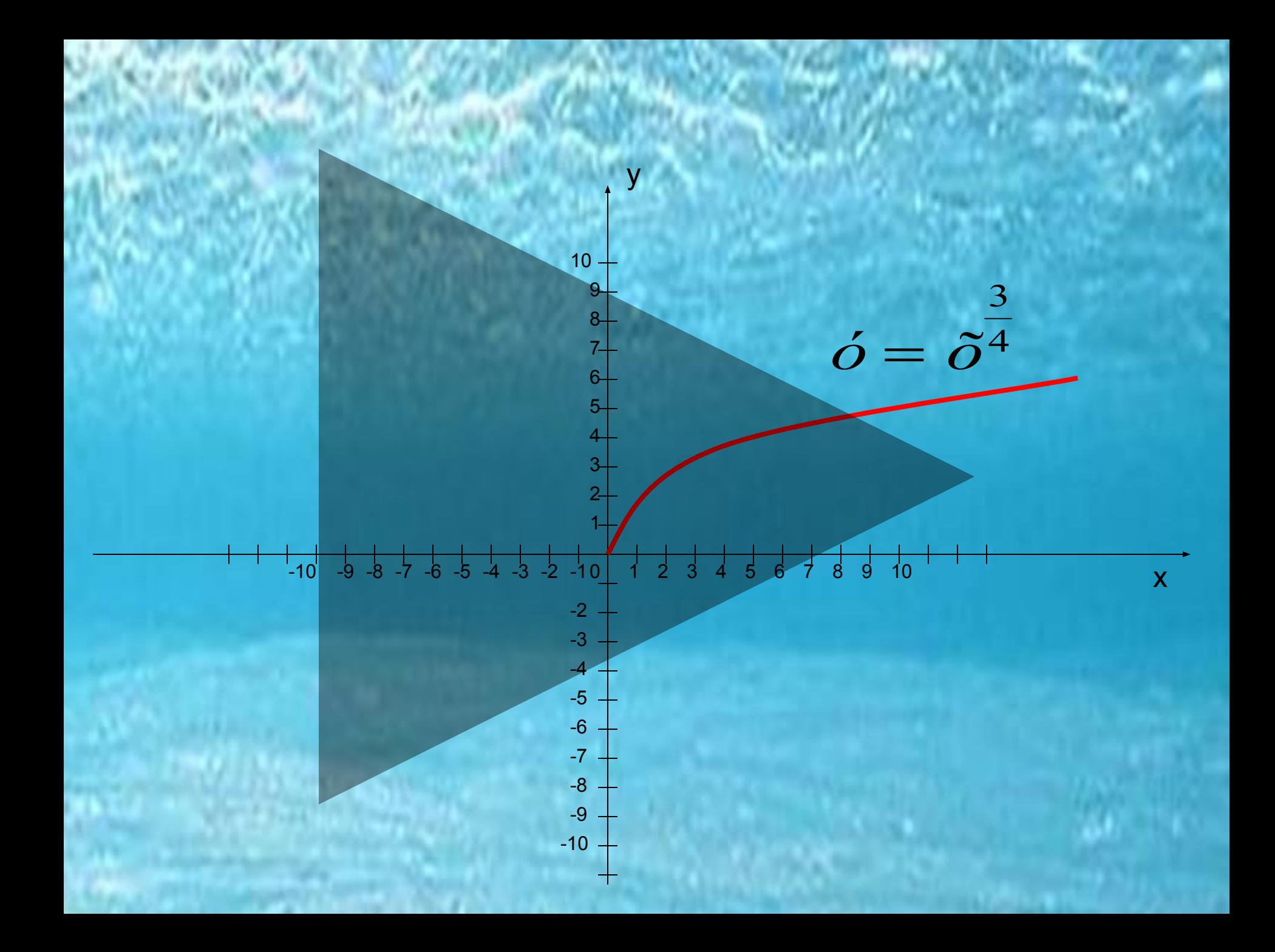

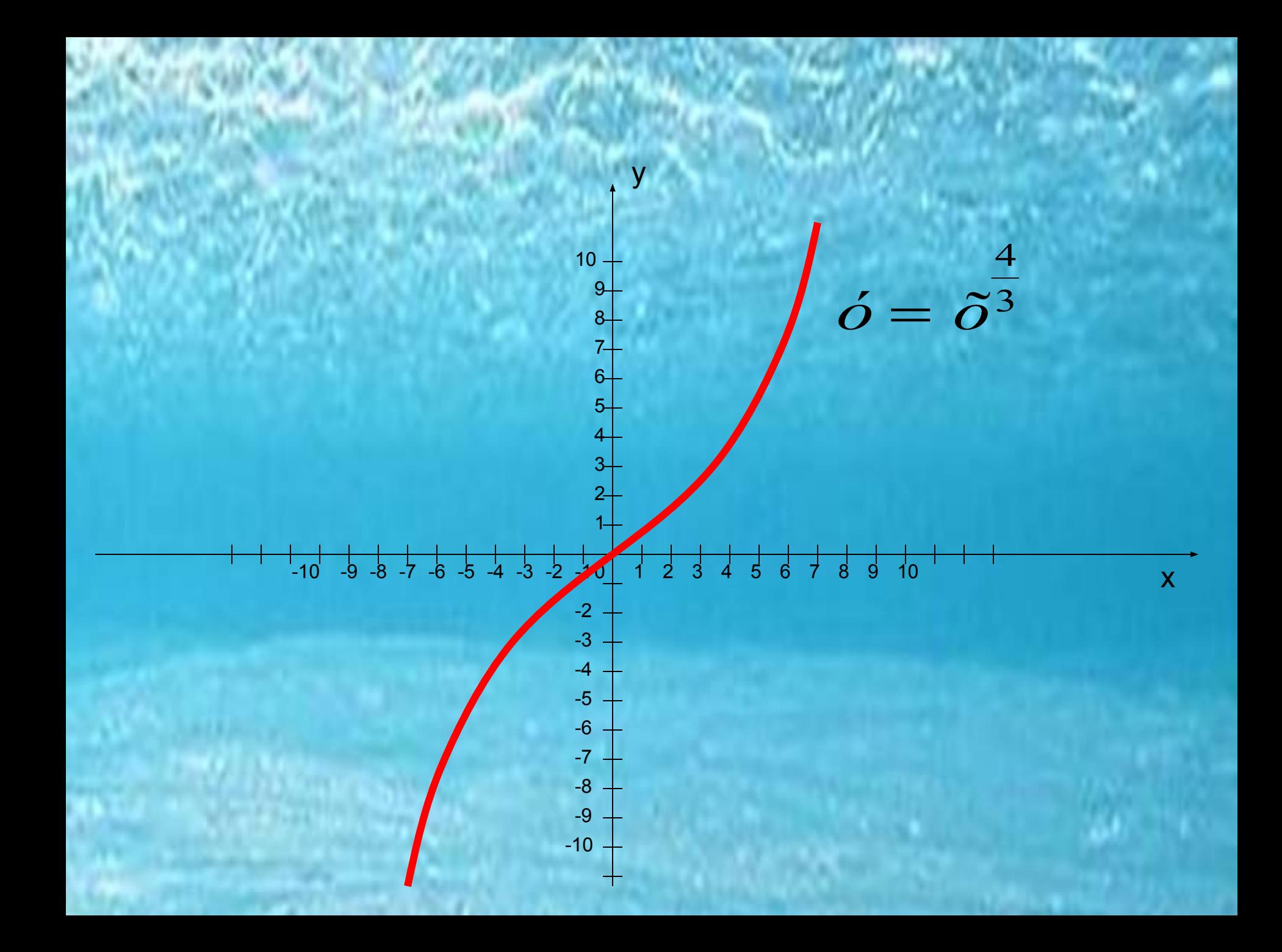